## **Installation and deployment**

In this section, review all the installation process for SQL Safe. Install and deploy SQL Safe in any environment that meets the minimum requirements described in the following sections:

- Learn about the [product components and architecture](https://wiki.idera.com/display/SQLsafe84/Product+components+and+architecture)
- Review the [hardware,](https://wiki.idera.com/display/SQLsafe84/Hardware+requirements) [software,](https://wiki.idera.com/display/SQLsafe84/Software+requirements) [permission](https://wiki.idera.com/display/SQLsafe84/Permission+requirements), and [port](https://wiki.idera.com/display/SQLsafe84/Port+requirements) requirements
- $\bullet$ Check the [supported installation scenarios](https://wiki.idera.com/display/SQLsafe84/Supported+installation+scenarios)

SQL Safe is a high-performance backup and recovery solution for your SQL Servers. [Learn more](http://www.idera.com/productssolutions/sqlserver/sqlsafebackup) > >

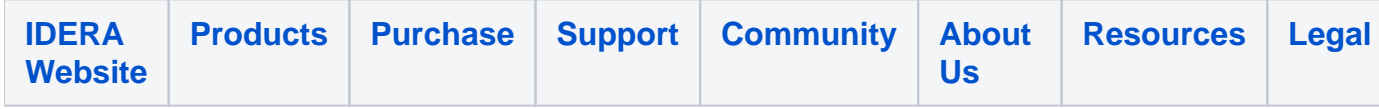